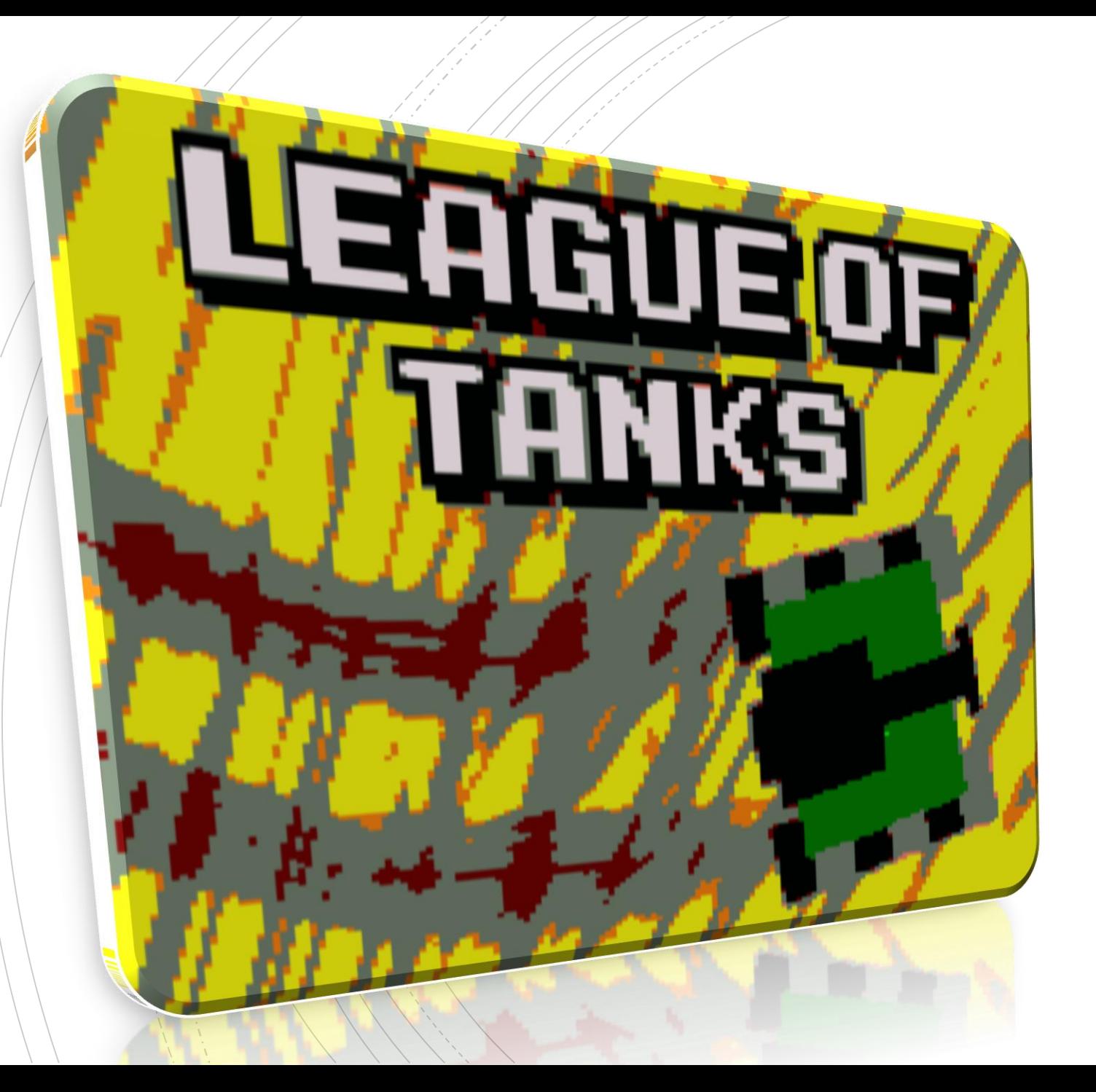

### *Autores*

-Emilio José Pérez Mariscal -Jesús Cuadra Tellez -F. Javier García Fernández

## Indice

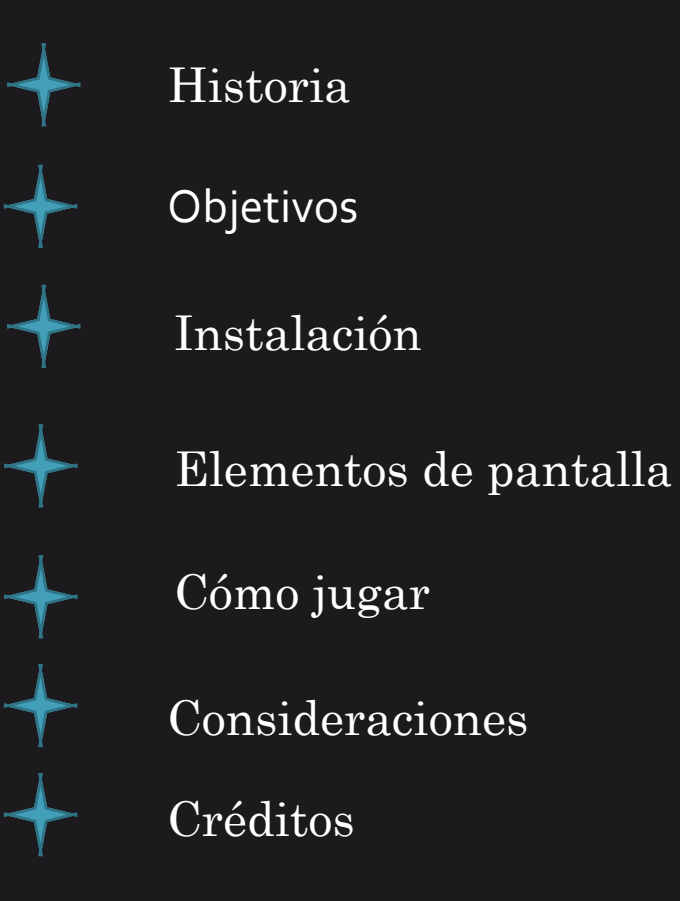

# Historia

Eres TOH-219 (tanque de la esperanza – 21 de septiembre), un tanque en un laboratorio secreto de la C.I.A localizado en una cueva de los Estados Unidos. TOH-219 tiene que destruir al resto de tanques del laboratorio con el fin de conseguir ser elegido como el tanque que salvará U.S.A de cualquier guerra en el futuro $\mathbf{R}$ 

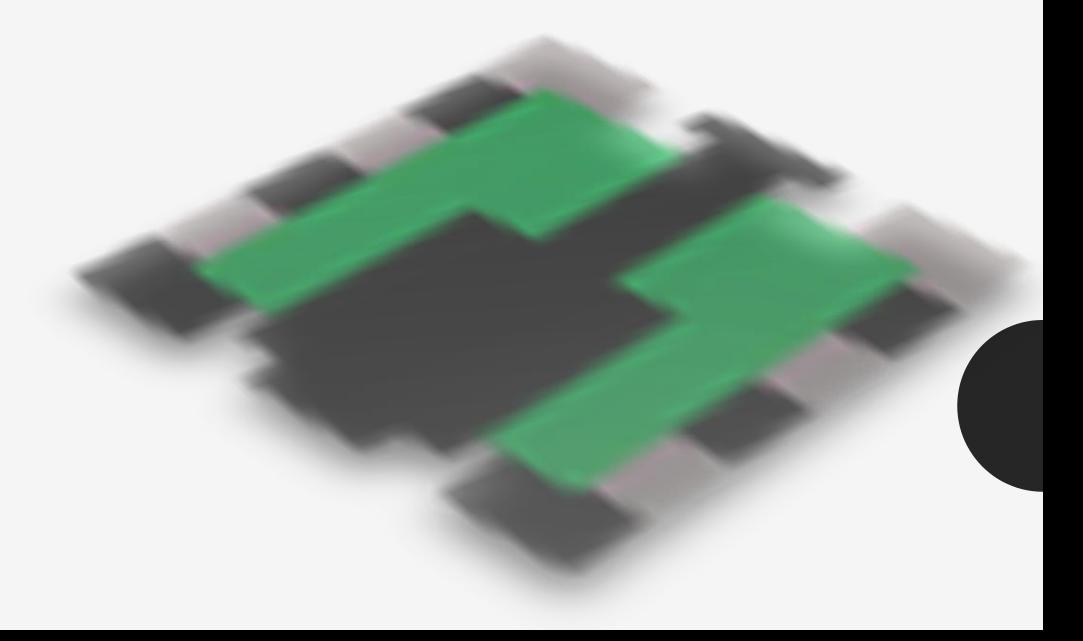

Objetivo

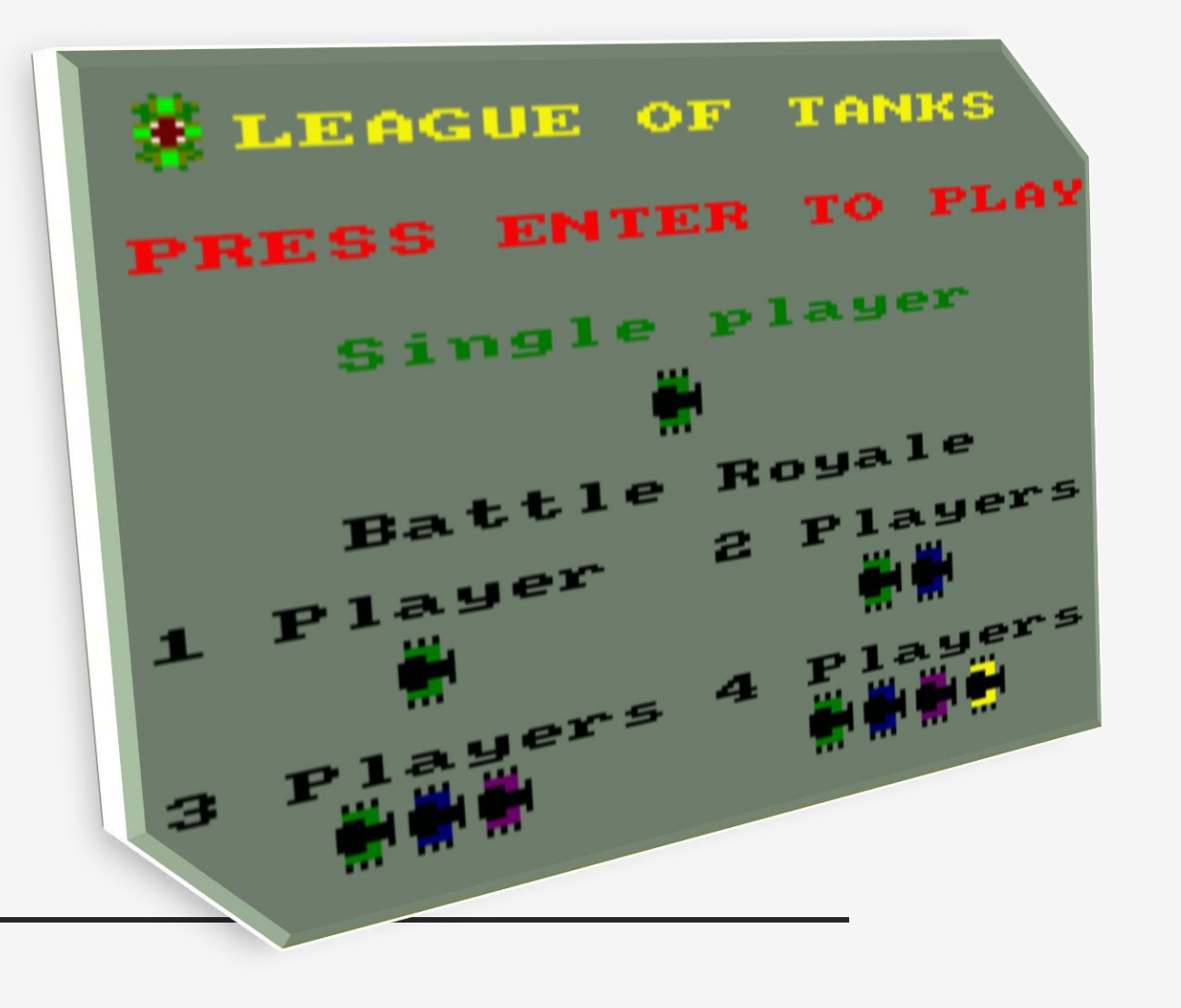

League of tanks ha sido diseñado para jugar tanto Single player como en Battle royale. En single player juegas la historia de TOH -219 mientras que en multiplayer juegas un battle royale de 4 tanques de hasta 4 jugadores donde el ganador es el superviviente de la batalla

### Single Player

Tienes que matar todos los tanques en los distintos niveles para completar este modo de juego . Ademas hay una planta que deberas evitar para sobrevivir

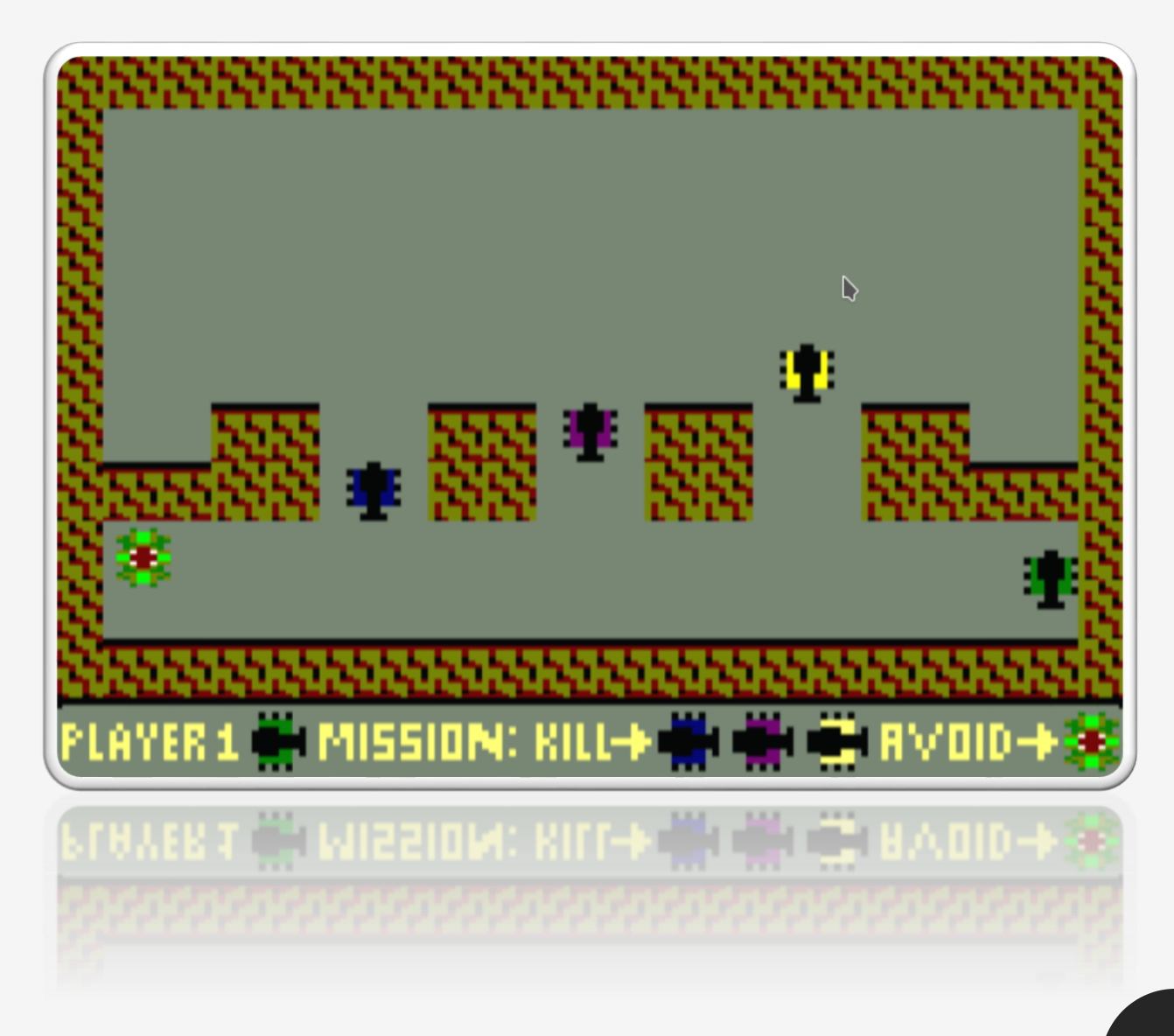

### • Battle Royale

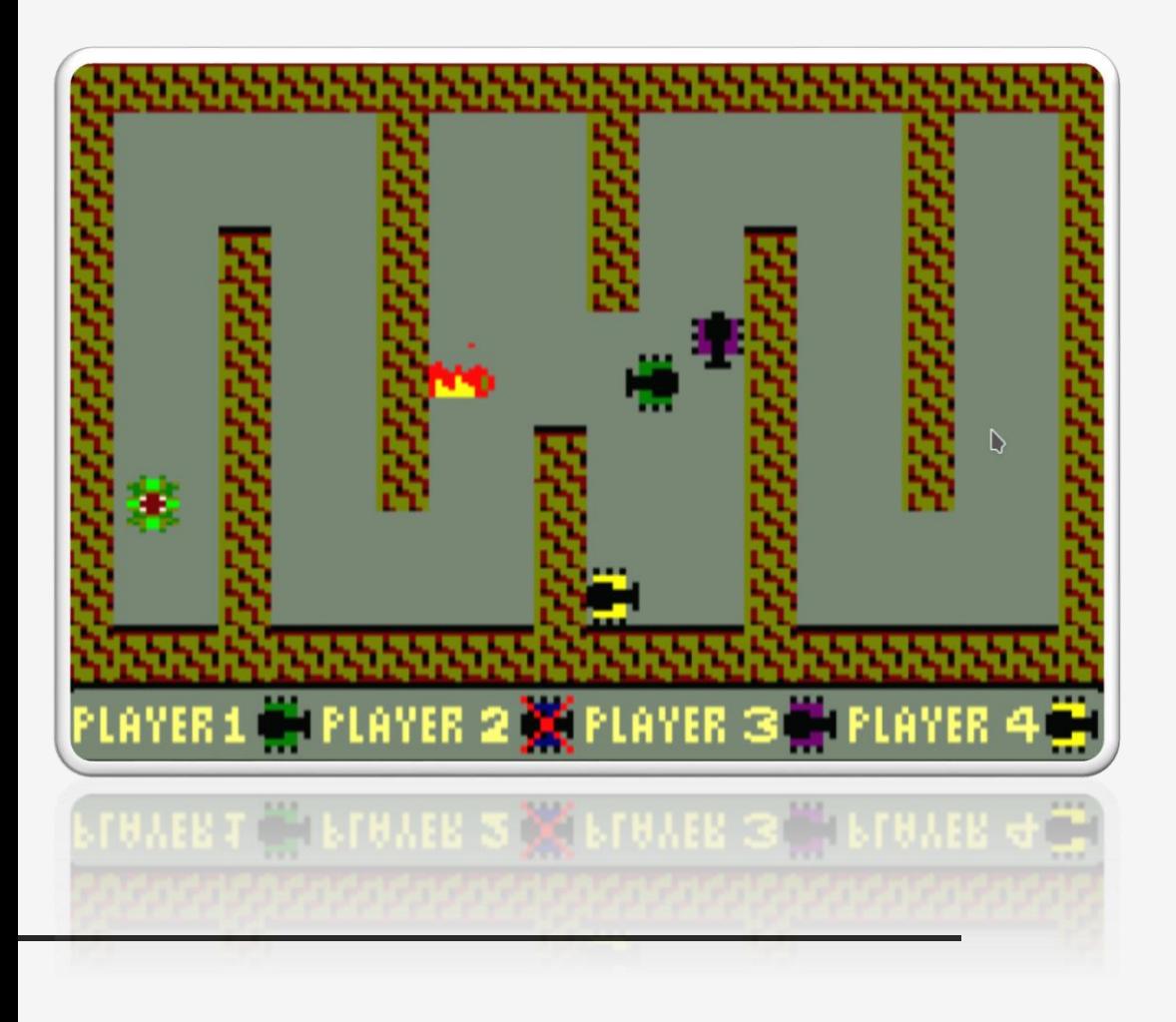

Puedes seleccionar cuantos jugadores van a jugar la partida (4 como máximo). En la partida todos los jugadores luchan todos contra todos para alcanzar la victoria. Si no juegan 4 jugadores, la ia los remplazará. Puedes jugar a este modo todas las veces que quieras. Cuando una partida finaliza comenzará otra nueva en el siguiente mapa.

En este modo de juego tambien hay una planta devoradora de tanques que todos los jugadores deberan de esquivar para sorevivir.

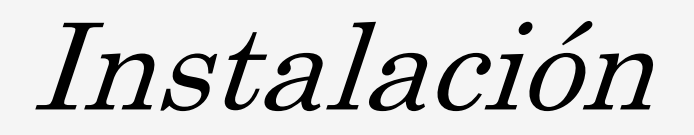

Primero, tienes que instalar cpctelera de: [https://github.com/lronaldo/cpctelera.git.](https://github.com/lronaldo/cpctelera.git) Hemos usado la version 1.5 dentro de la rama development

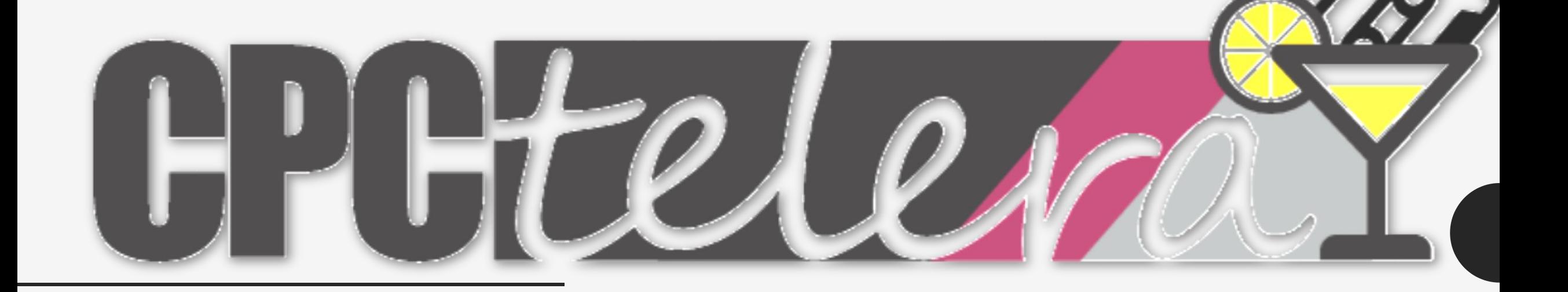

## Instalación

**Cómo jugar usando .cdt con el emulador winape**

1-Seleccionar la opcion "Insert Tape Image" y seleccionar el archivo Leagueogtank.cdt 2-Seleccionar la opcion "Show Tape Control"

3-Despues selecciona la opcion "Auto Type" (ctr + f5) escribe el siguiente codigo y presiona OK

| tape

run"

4-Finalmente pulsa play en el control de la cinta y cualquier tecla en winape

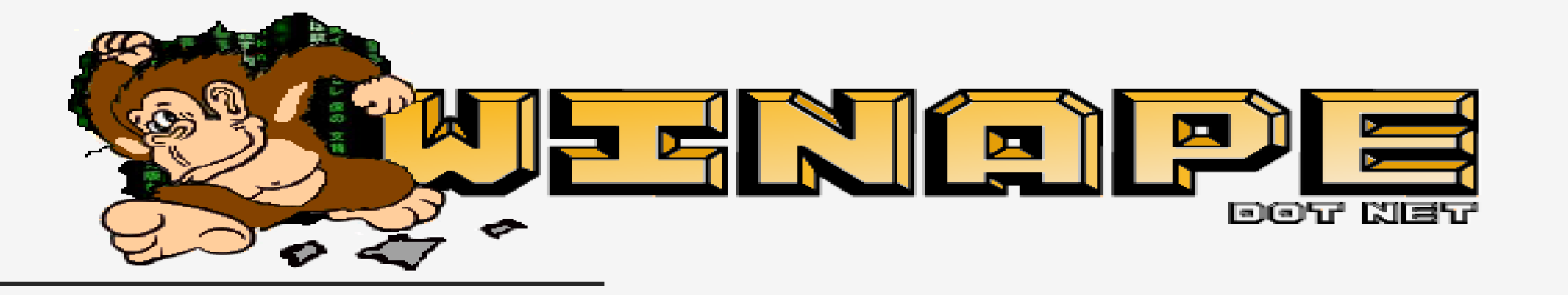

# Elementos de pantalla

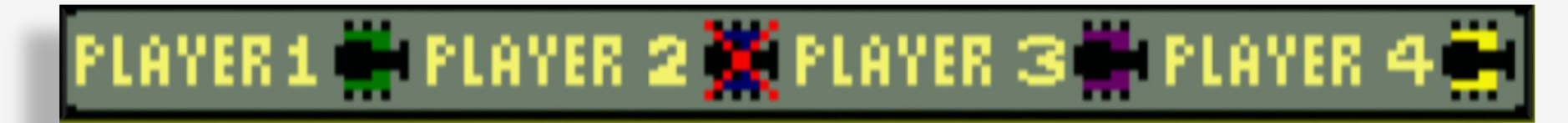

Jugador vivo Jugador muerto

### Planta devoradora de tanques

Esta planta destruirá a todos los tanque se que le pongan encima.

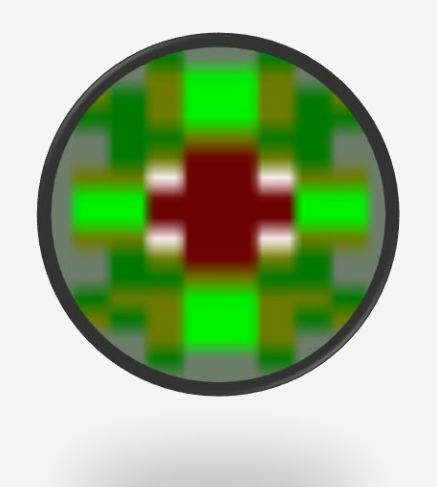

Cómo jugar

#### Jugador 1

#### Jugador 2

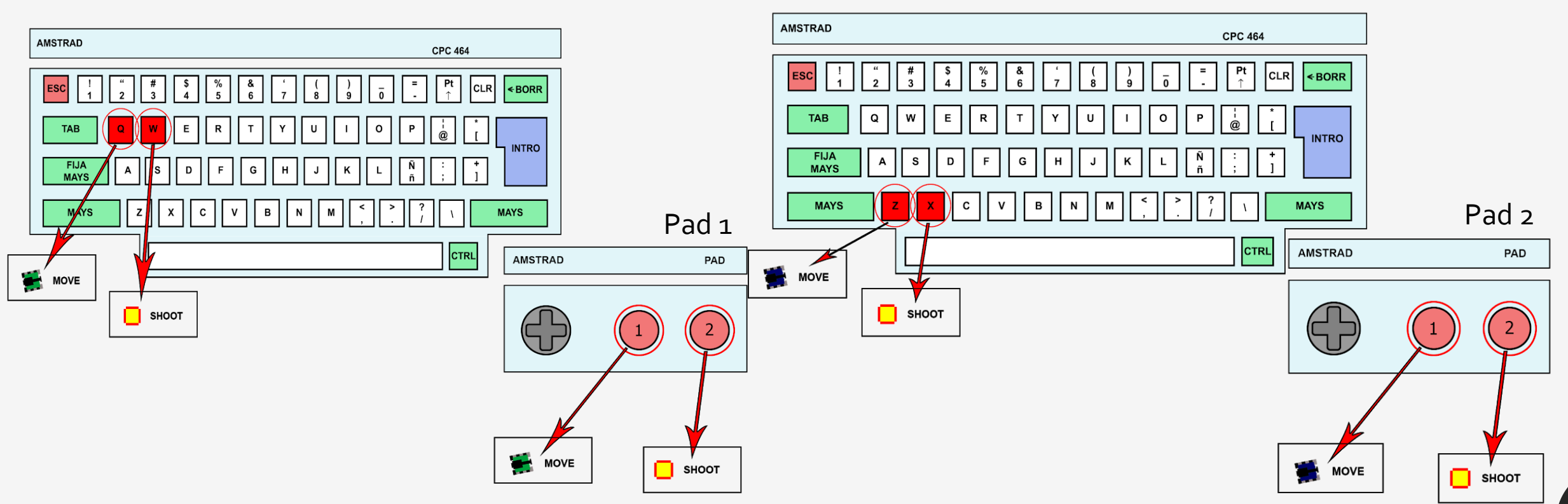

Q/fire1: Mover el tanque en la dirección en la que mira W/fire2: Disparar en la dirección en la que mira.

Z/Fire1:Mover el tanque en la dirección en la que mira X/Fire2:Disparar en la dirección en la que mira.

Cómo jugar

#### Jugador 3

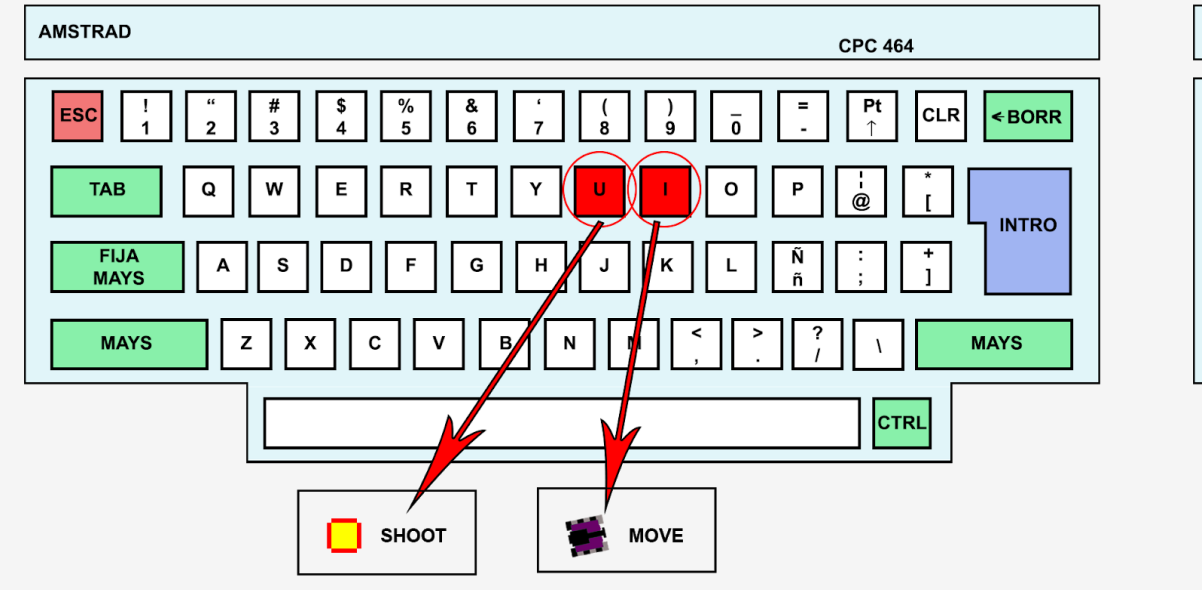

#### Jugador 4

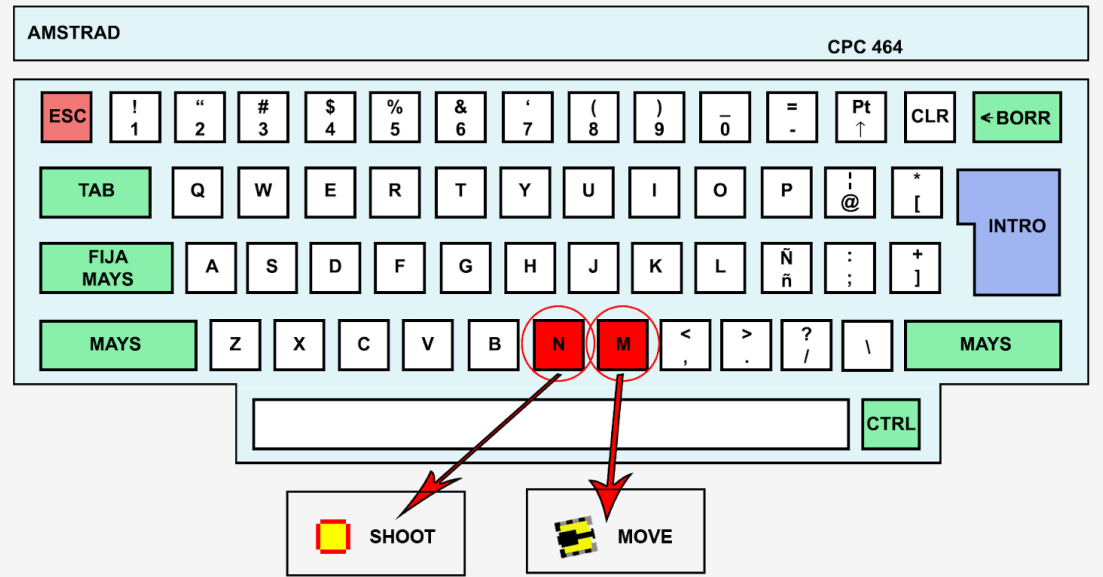

**I:** Mover el tanque en la dirección en la que mira. **U:** Disparar en la dirección en la que mira.

**M:** Mover el tanque en la dirección en la que mira **N:** Disparar en la dirección en la que mira.

Cómo jugar

#### Otros controles

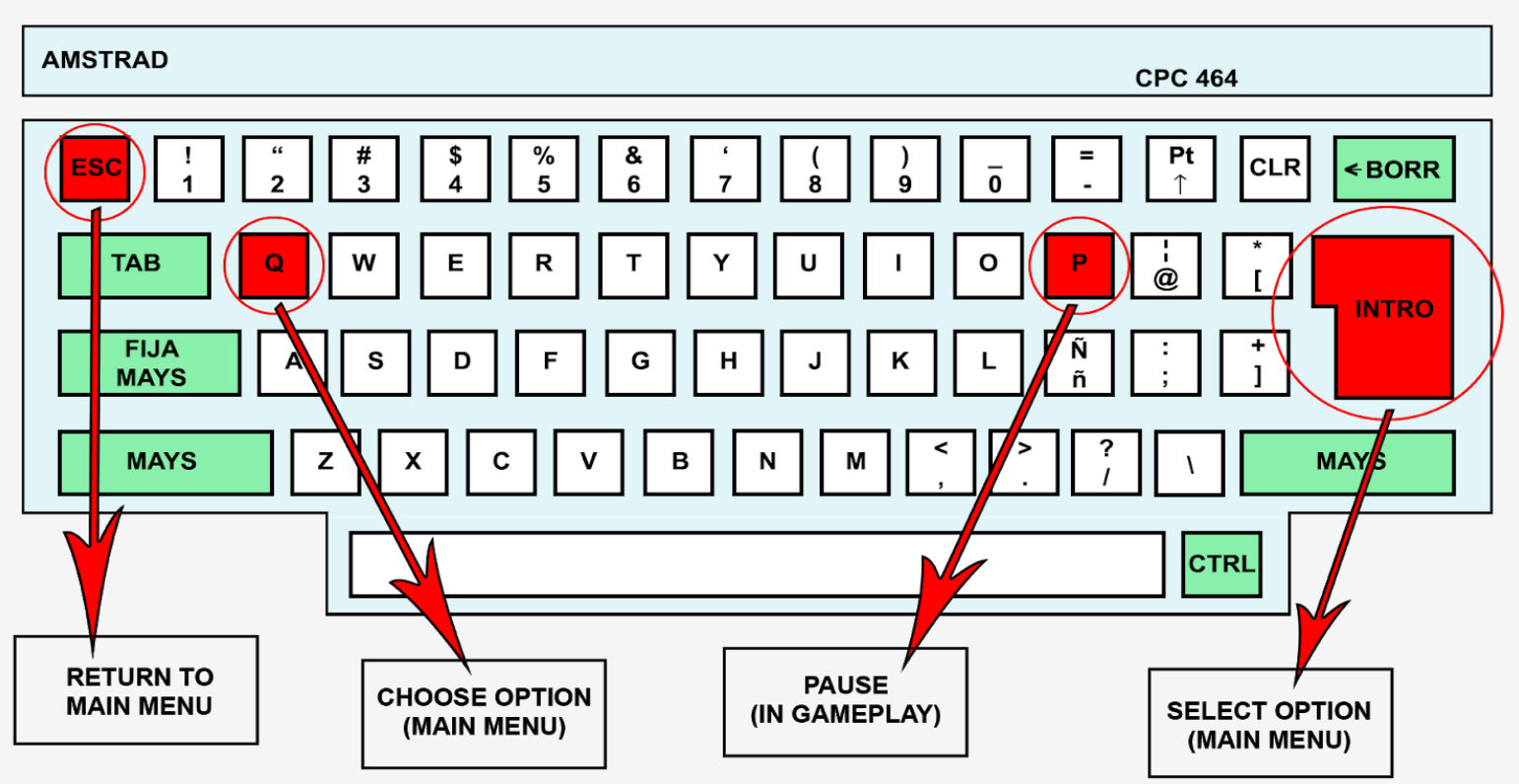

Esc: Puedes volver al menu principal en cualquier momento.

## Consideraciones

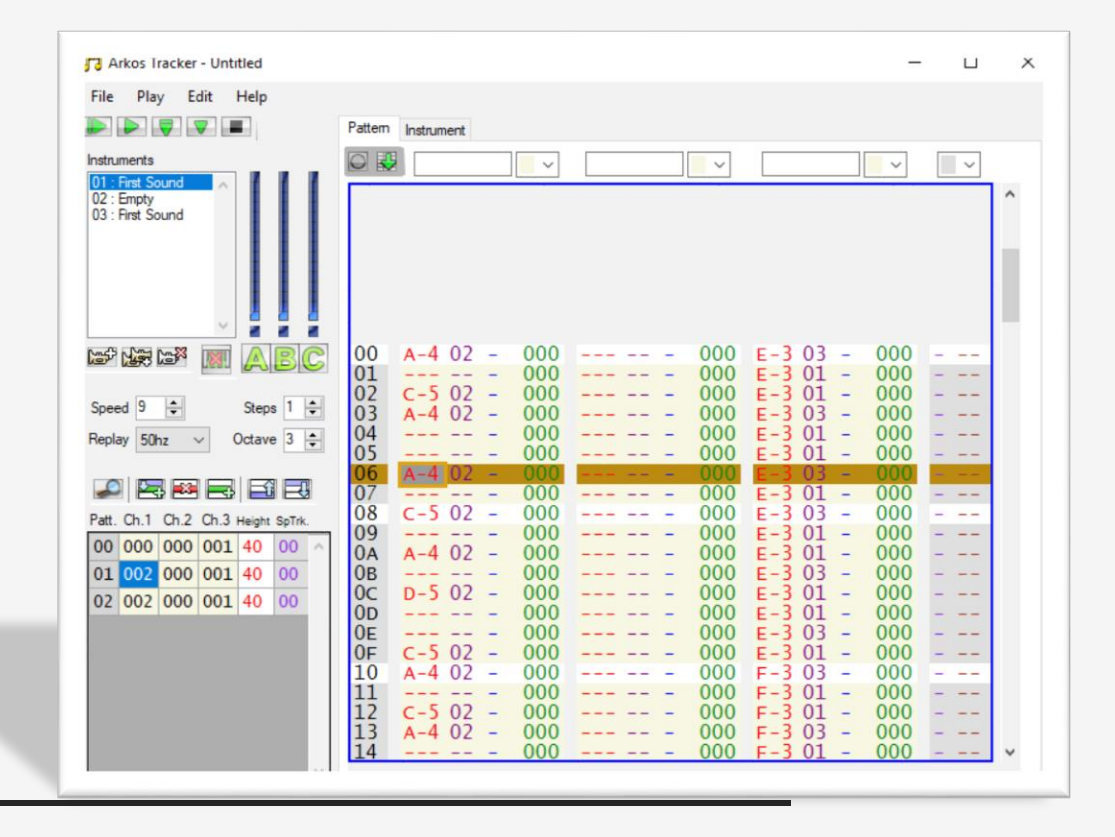

Este juego tiene 4 canciones diferentes creadas por los desarrolladores. Las canciones cambian en los diferentes niveles.

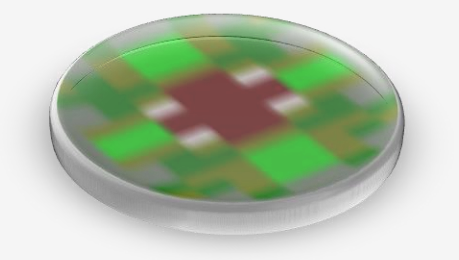

## Consideraciones

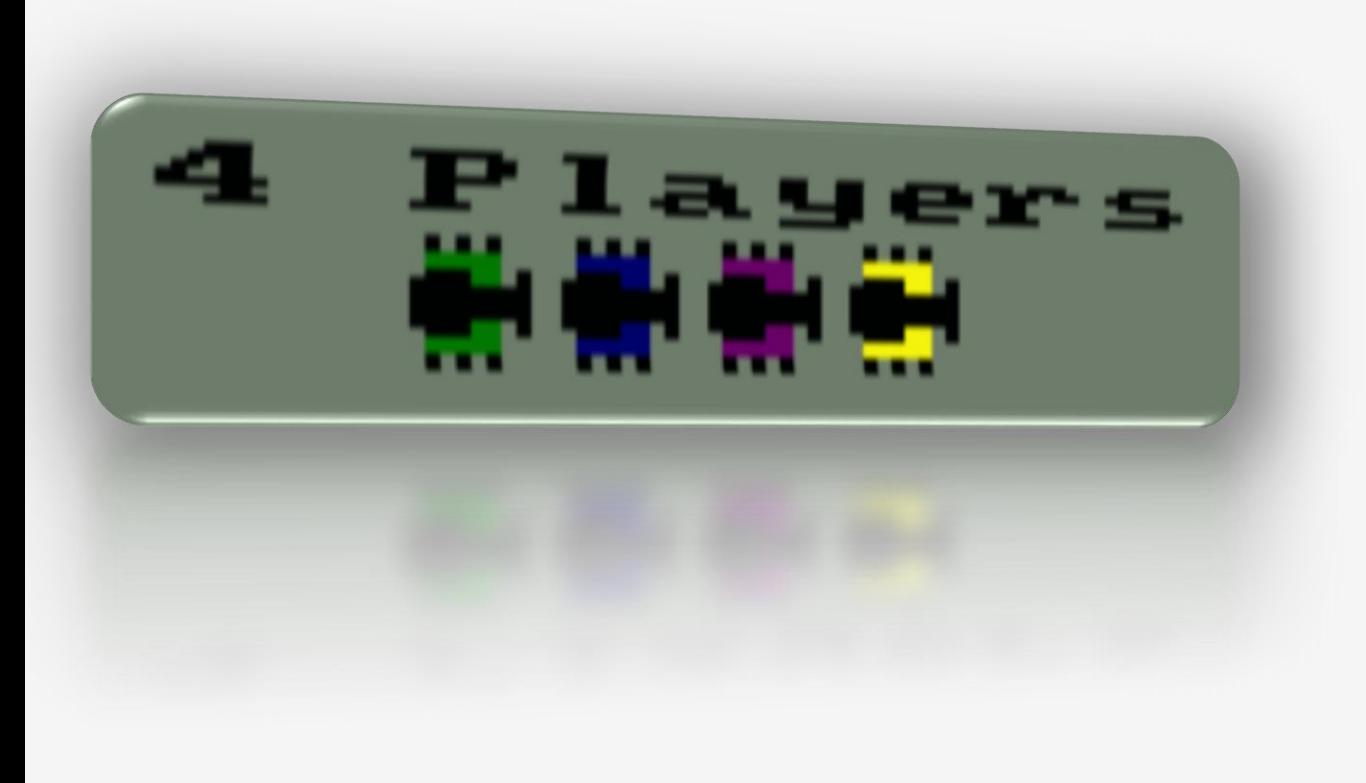

Este juego es uno de los pocos juegos en amstrad que permite al usuario jugar con hasta 4 jugadores simultáneamente.

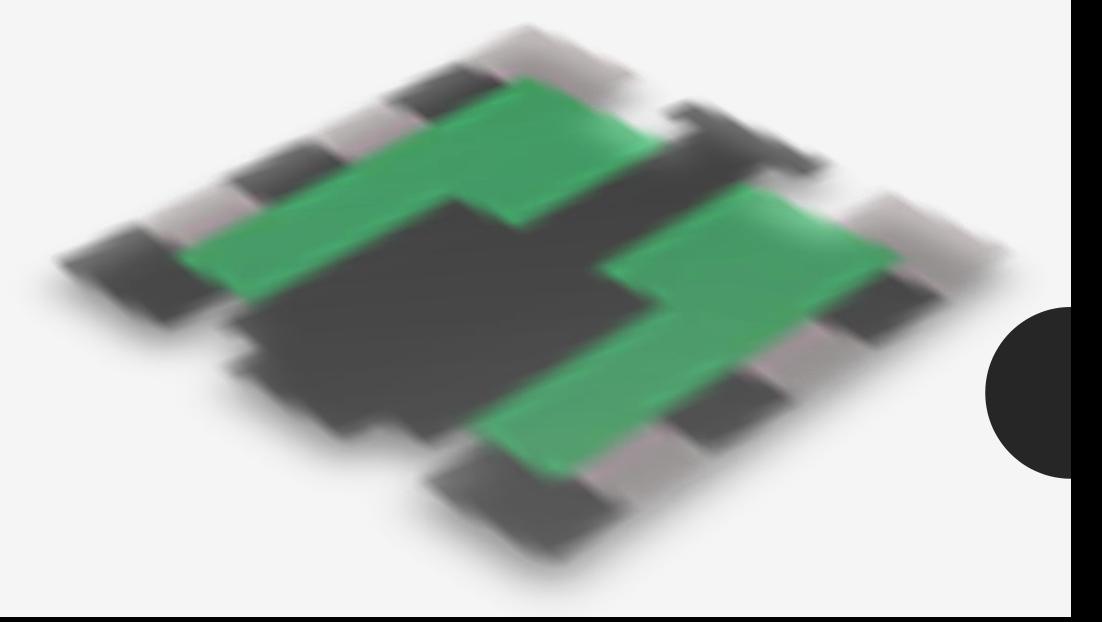

## Créditos

### Autores

-Emilio José Pérez Mariscal -Jesús Cuadra Tellez -F. Javier García Fernández

### Emails

-ejperezmariscal@hotmail.com -cuadrabc2015@gmail.com -fjgfuniabp1398@gmail.com

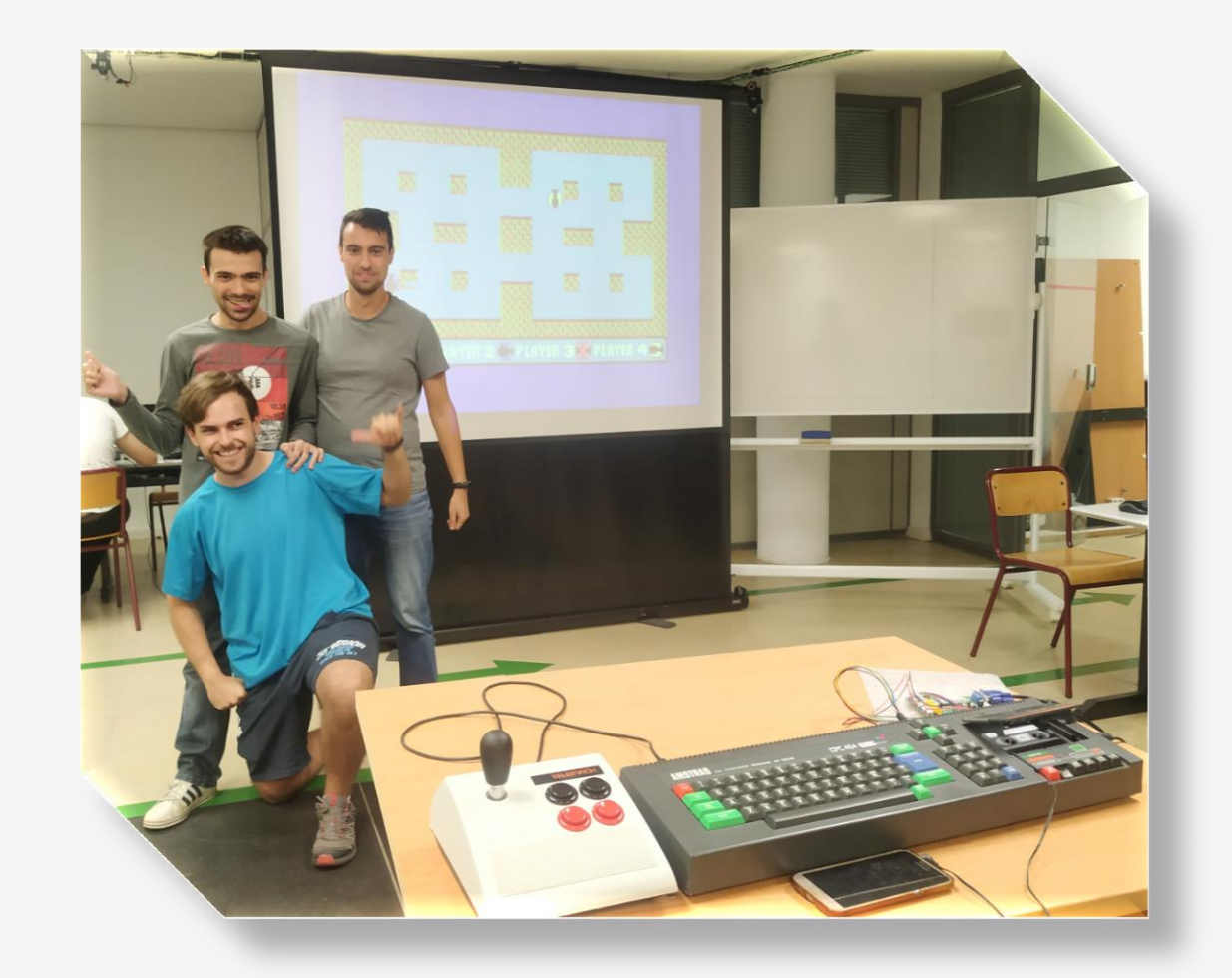